# nivel2: A web-based multi-level modelling environment built on a relational database

Timo Asikainen<sup>a,∗</sup>, Tomi Männistö<sup>a</sup>, Eetu Huovila<sup>a</sup>

<sup>a</sup>University of Helsinki, Department of Computer Science,

# Abstract

We introduce the nivel2 software for multi-level modelling. Multi-level modelling is a modelling paradigm where a model element may be simultaneously a type for and an instance of other elements under some constraints. This contrasts traditional modelling methods, such as the UML, where an element may not be a class and an object simultaneously. In contrast with previous approaches to multi-level modelling, the nivel2 software utilises an industrial scale relational database for data storage and reasoning. Further, a web-based user interface is provided for viewing and editing models. The architecture enables multiple users in different roles working on the same models at various levels of abstraction at the same time.

Keywords: multi-level modeling, JavaScript programming, React programming, Python programming, web-based modelling

#### 1. Motivation and signifigance

Historically, multi-level modelling has been seen as an extension of twolevel modelling, where the main modelling element has been class and the instances of objects of the classes have comprised the second, often implicit, model layer; see e.g.  $[1, 2]$  $[1, 2]$ . The predominant modelling paradigm has been graphical modelling tools purported for creating class diagrams, and a number of tools based on the paradigm have been suggested, see, e.g. [\[3,](#page-9-2) [4,](#page-9-3) [5\]](#page-9-4). The context for such modelling has typically been software engineering, and the primary focus of modelling has been the design and, in some cases, the generation of software. The resulting models have typically been assumed to

<sup>∗</sup>Corresponding author.

Email addresses: timo.o.asikainen@helsinki.fi (Timo Asikainen),

tomi.mannisto@helsinki.fi (Tomi Männistö), eetu.huovila@helsinki.fi (Eetu Huovila)

stored in a single file or a set of files, the essential feature of which being that a model can be processed in memory and edited using a software engineering tool, such as an Eclipse plugin.

However, in practice, such an assumption may be overly restrictive. We believe that in order to be a feasible alternative to store enterprise data and to be accessible to different user groups, multi-level modelling must be designed to leverage the state-of-the-practice tools for storing and editing enterprise data. Towards this end, we will utilise relational database management systems (RDBMS) for storing and reasoning about the model data and browser-based applications, implemented using JavaScript extensions, for editing and viewing the data.

The software described in this paper is based on our previous work on multi-level modelling, the Nivel modelling language [\[6\]](#page-9-5). So far, Nivel has had no relevant tool support. As for implementation, the modelling concepts of Nivel were given semantics by means of mapping to a formal language that could further be processed by the smodels and lparse tools, that have not been further developed for years.

# 2. Conceptual extensions to multi-level modelling

This paper describes software implementing NIVEL<sup>2</sup>, a version of NIVEL. Papers describing NIVEL<sup>2</sup> from a theoretical and conceptual point of view are still under preparation. There are a number of differences and extensions between  $N_1 V E^2$  and previous work on multi-level modelling. We will discuss these in the following subsections in brief.

#### 2.1. Class vs. clabject vs. entity

The term *class* used in NIVEL is replaced by *entity* in NIVEL<sup>2</sup>; the term commonly used in multi-level modelling approaches is clabject.

#### 2.2. Association vs. reference

Also, the *association* modelling construct in NIVEL has been replaced by reference in  $N_1VEL^2$ . An association in NIVEL, similar to associations in the Unified Modeling Language  $(UML)^1$  $(UML)^1$ , could have two or more ends or roles, each played by one or more classes. Associations could be instantiated similarly as classes along the levels. However, from a theoretical point of view, the association semantics are complex and overlap with the class semantics. Therefore, in  $N_I VEL^2$ , the notion of *reference* is adopted, with the abstract

<span id="page-1-0"></span><sup>1</sup>See <https://www.uml.org/>

syntax that an entity may have a named reference to other entities termed the targets. When the entity with a reference is instantiated, the reference targets are likewise instantiated: the reference targets in the type are possible types for the reference targets in the instance. Consequently, an entity with its reference may be considered an association, with the number of references as its arity.

#### 2.3. Levels and potencies

In NIVEL, we adopted a strict notion of levels: each class was on a specific levels, and other relations than instance-of between classes on different levels were not allowed. However, in recent research on multi-level modelling, arguments for more relaxed notions of levels haven been made, see e.g. [\[7\]](#page-10-0). We follow the trend and drop the notion of strict metamodelling in NIVEL<sup>2</sup>. However, we still require, for example, that the transitive closure of the instance-of relation is asymmetric.

As for potency, we retain the notion of potency for attributes in Nivel: an attribute with potency  $p$  in class/entity  $e$  must become a value in an instance of order  $p$  of  $e$ . Also, we introduce a similar notion of potency for references. Let  $e$  be an entity that has a reference named  $r$  with potency p with set of targets  $T = \{t_1, \ldots, t_n\}$ . Given an entity i of type e, i has reference named r with potency  $p-1$  and each target s is an instance of some  $t_i \in T$ . A reference may not have potency  $p \leq 0$ .

A more elaborate discussion on various notions of potency will be provided in the subsequent publication on  $N_I V E L^2$ .

### 2.4. Functions of entities

Finally, the *functions* are defined in  $N_I V E^2$  as instances of a special NIVEL<sup>2</sup> entity called function. A type  $t$  may refer to an instance of function, and the function can be run on an instance of t.

A function has a structure defined in terms of other functions and actions: these are collectively defined as steps of the function. The steps are represented as an ordered reference called steps of function, with the functions and actions as its targets. When run, the actions of the function form the payload of the function. In the current implementation, actions are mapped to calls of HTTP API endpoints with input and output data; the type of endpoint (e.g. GET, POST) and the address are defined as attributes of the action.

#### 3. Software description

In this section, we describe the nivel2 software: first, its technical architecture and thereafter, its main functionalities.

## 3.1. Software architecture

The core elements of the NIVEL<sup>2</sup> software are a *relational database* and a data interface called datapi for interacting with the database, and a user interface  $(u_i)$  intended for users to interact with NIVEL<sup>2</sup> entities.

#### 3.1.1. Database

The relational database was developed using the Azure SQL Database cloud service[2](#page-3-0) by Microsoft Corporation, which implements major parts of the SQL standards.

The database tables are illustrated in Figure [1.](#page-4-0) As is evident from the table definitions, the data in the database is stored as individual facts: data related to an entity is spread across multiple tuples in multiple tables. This is, in contrast, to object databases and, e.g. JSON (JavaScript Object Notation), where data related to a single object or entity is typically saved in one place. The motivation for the selected schema is twofold: first, the style is natural in a relational database; second, reasoning about the data is more straightforward when each kind of fact is stored in isolation from other kinds of facts.

Included in the database are stored procedures for querying the data for various purposes. The procedures are implemented using the T-SQL language specific to the Microsoft SQL Server family of products. In short, given an entity and usage (edit, instantiate, generalise), the database is queried for data related to the entity and a facet of the data relevant to the usage is returned. Most importantly, an entity has different type (when instantiated) and object (when edited or viewed) facets. Different usages are discussed in more detail in Section [3.2.](#page-6-0)

#### <span id="page-3-3"></span>3.1.2. Data interface – datapi

The database can be accessed using an API component datapi imple-mented in Python<sup>[3](#page-3-1)</sup>. The emp application framework is used to enable access to the implemented services. In the production setting, the Flask application is run using the Nginx web server[4](#page-3-2) . In practical terms, the services can be accessed through the HTTP (Hyper-Text Transfer Protocol) using a number of endpoints.

The datapi components operate mainly on the data returned by the stored procedures in the database. The data returned by the procedures is still essentially in a table form, with data related to different entities gathered

<span id="page-3-0"></span><sup>2</sup>See <https://azure.microsoft.com/en-us/products/azure-sql/database/>

<span id="page-3-1"></span> ${}^{3}$ See <https://www.python.org/>

<span id="page-3-2"></span><sup>4</sup>See <https://www.nginx.com/>

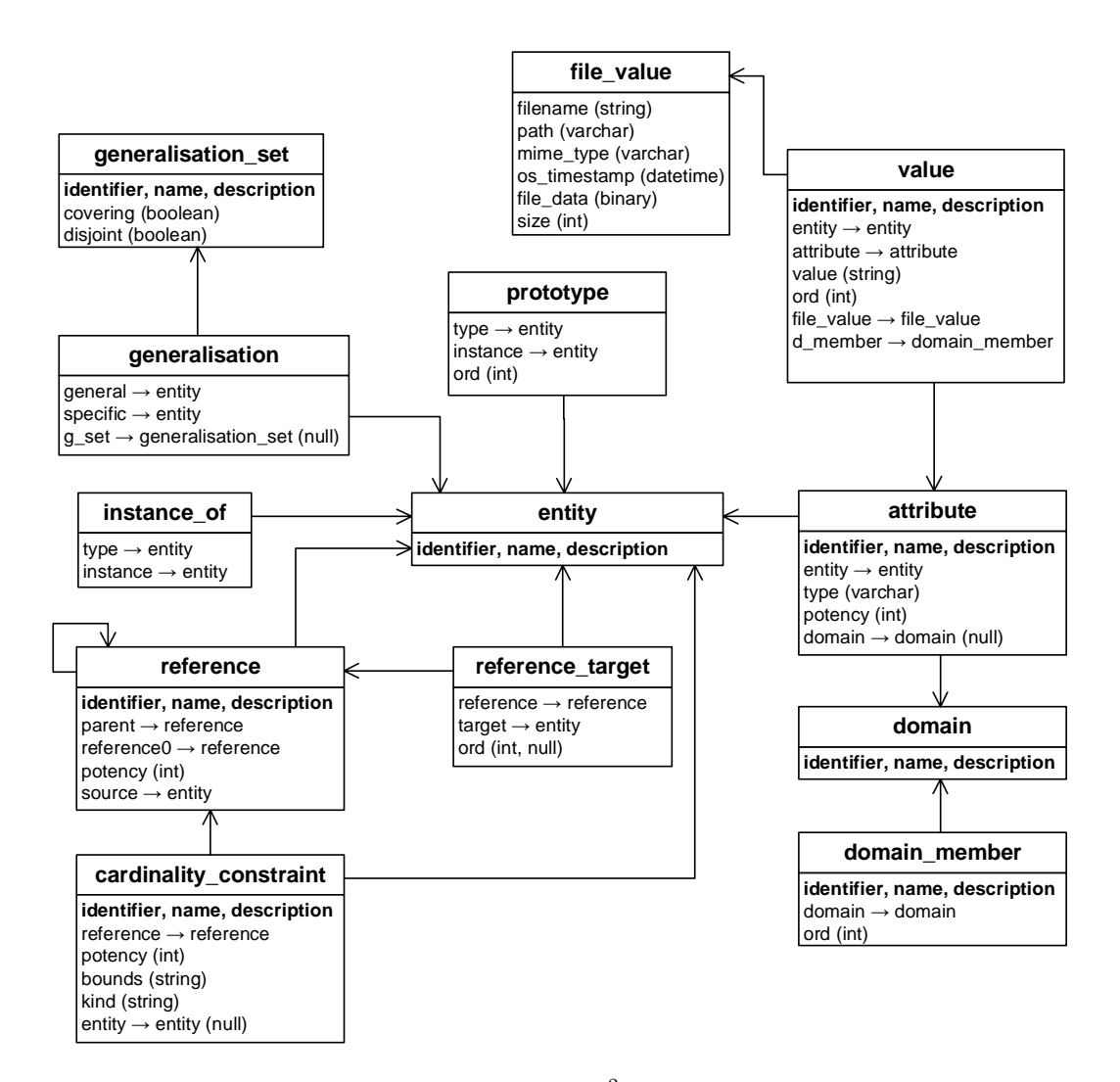

<span id="page-4-0"></span>Figure 1: Database tables used to store  $NIVEL<sup>2</sup>$  data. The tables constitute the nivel schema in the database, the name of which may be changed based on the installation (the name data was used in development). Legend: Each table has an automatically generated identity value (integer) named id as its primary key. The single line "**identifier**, name, description" refers to three distinct columns, each of string (varchar) type. A column referencing another table is denoted with an arrow after the column name, followed by the name of the target table; each referenced column is the id value of the referenced table. In addition, the references are visualised graphically using an arrow from the referencing table pointing to the referenced table.

together. The endpoint implementations convert the data into entity form, where data related to an entity is stored in a single place. The entity form is more easily accessible to, e.g., the user interface.

The component also provides an endpoint for that can be used to run NIVEL<sup>2</sup> functions.

#### 3.1.3. User interface – ui

A generic interface component, implemented in React<sup>[5](#page-5-0)</sup>, a JavaScript library, can be run in a browser and used to edit, view, instantiate and specialise NIVEL<sup>2</sup> entities. Also, the interface enables running functions on entities and viewing the execution results.

#### 3.1.4. Scheduled execution of functions – observer

The observer component is intended for running scheduled tasks. The component is implemented in Python and interacts with both directly with the database as well as the datapi component in order to run functions; see the description of the functionality below.

#### 3.1.5. Gathering logs and other usage data from services  $-$  log-data-api

The log data api component is implemented in Python, with Flask and nginx used to provide an API similarly as for builder, see Section [3.1.2.](#page-3-3) The component stores the data it receives in the database, to which it has an ODBC connection. When the log data stemming from different services is stored in a centralised database, log data can easily be accessed for debugging and other forms of analysis.

# 3.1.6. Converting  $NIVEL^2$  data to different text formats – converter

The component is implemented in Python, with Flask and nginx used to provide an API similarly as for builder, see Section ??. As its name suggests, the component can be used to perform conversions from one form to another. Such a conversion is defined as a  $N_1VEL^2$  function on an entity. The function contains a set of patterns, one of which is the root pattern. A pattern may contain data placeholders that refer to the data being converted: during the conversion, the placeholders are substituted with data from the entity. In the conversion process, the patterns are recursively applied to the entity data, starting from the root pattern.

<span id="page-5-0"></span><sup>5</sup>See <https://reactjs.org/>

#### <span id="page-6-0"></span>3.2. Software functionalities

#### 3.2.1. User interface for multi-level models

The user interface is illustrated in Figure [2.](#page-7-0) The panel (a) illustrates the basic entity Pizza, the instances of which are pizza recipes, such as Margherita. The pizza is given an identifier, a name and a description (on the left) and defined a reference to toppings (on the right, with entity id 1003685 being the corresponding root type for toppings). Further, panel (b) illustrates an instance of Pizza, namely Margherita, a classic pizza recipe. Shown in the edit mode, the energy content (defined for Pizza but not shown in the panel for the lack of space) can be given a value in this context. Further, the panel shows the familiar toppings of Margherita, namely mozzarella and tomato sauce: these are shown under the toppings reference as targets, namely the Mozzarella and Tomato sauce entities, both instances of Topping.

Finally, panel (c) illustrates an entity, Guido's margherita, representing a physical pizza. This entity could still be modified through, e.g. omitting either of the toppings. In addition, there are additional references (extra toppings) and spices) that are defined for Pizza but are not shown or discussed due to lack of space in detail. However, in general terms, the two references illustrate the idea that spices, such as garlic and oregano, can be included in any pizza. The same applies to extra toppings that can be included in a pizza (typically at cost) from a list of toppings (all instances of Topping). The two references, equipped with suitable *cardinality constraints*, are used to model these aspects of pizzas.

#### 3.2.2. Scheduled execution of functions – observer

The component runs in two stages.

In the first stage, the observer runs a command in the database to fetch a list of observation targets. Each observation target includes the following data:

- query, expressed in SQL, to be executed against the database
- interval time (in seconds) that specifies how often the observation target is to be run
- function and parent reference that identify a Nivel2 function to be executed in relation to the observation target

For each observation target (as defined above), the following is done:

1. The query is executed, and for each row returned by the query:

#### edit of 1003698

edit of 1003684

Pizza

#### Margherita

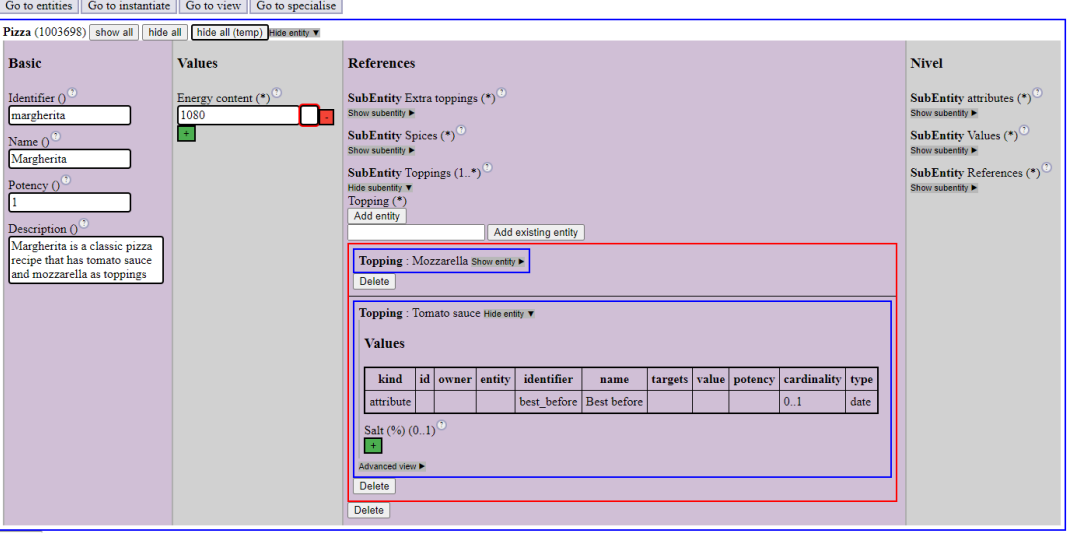

 $(b)$ 

edit of 1003700

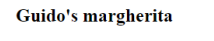

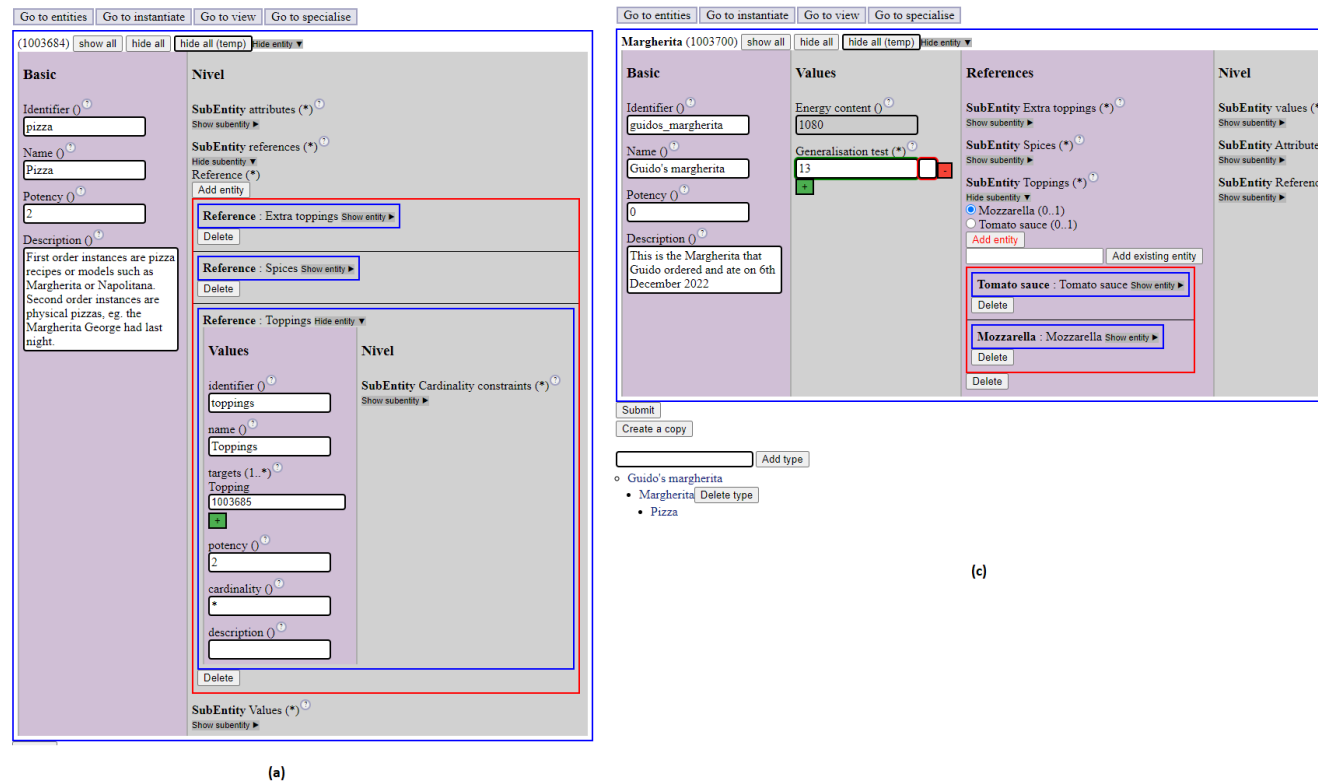

<span id="page-7-0"></span>Figure 2: The NIVEL<sup>2</sup> user interface, illustrated with pizzas at various levels of abstraction. See the main text for descriptions of the panels  $(a)$ – $(c)$ .

2. The function defined by the function and parent reference (see above) is run using datapi for the entity defined by the mandatory \*entity\* column in the row in point 1

As an example, an observation target could be to run maintenance tasks on all instances of an entity (type) that match a certain condition. For example, permanently delete all emails classified as junk at least 30 days ago.

#### 4. Impact overview

So far, we have applied the software in our own research in the xCESE (eXtreme Continuous Experimentation in Software Engineering) research project with success. More specifically, we have applied the software in order to systematically represent software experimentation knowledge at multiple levels of abstraction. Our work is described in more detail from a theoretical point of view in [\[8\]](#page-10-1), and its implementation, Undulate software is available as open source<sup>[6](#page-8-0)</sup>. In short, UNDULATE demonstrates that knowledge related to continuous experimentation can be represented using  $N_I V E L^2$ , which is demonstrated by the fact that the NIVEL<sup>2</sup> representation can be used to run experiments and accumulate their results automatically.

The levels of abstraction in continuous experimentation are:

- 1. Basic concepts related to an experiment, such as Experiment and Group (either control or test)
- 2. Instances of the basic concepts that represent the design of an experiment, e.g. testing different link colours (ColourExperiment), where the groups would be identified by a different colour each
- 3. Execution data of the experiment, e.g. runs of experiment design with concrete start times and users assigned to the groups

We believe that representing experimentation data at all levels of abstraction using a multi-level modelling language such as nivel2 adds rigour to work and thus makes the work more systematic. Once the basic concepts are defined, the nivel2 software makes it easier to adhere to the predefined structure of concepts. Also, the nivel2 interface can be used to navigate from experiment results (Level 3) to their design (Level 2). Without uniform data representation, data at Level 1 and possibly even Level 2 would be represented using a programming language or, alternatively, configuration files without consistency checks. Therefore, we believe that resorting to

<span id="page-8-0"></span> $6$ See [https://version.helsinki.fi/xcese\\_public/undulate](https://version.helsinki.fi/xcese_public/undulate)

multi-level modelling reduces the amount of coding required and makes the process, in this case, experimentation in software engineering, more accessible.

This publication marks the release of the nivel2 software to the public. However, there are plans to apply the software in various research projects within our research group. Also, making the code publicly available may attract a larger audience, as well as publishing the theoretical papers on nivel2 that are still work in progress. Also, provided that sufficient funding can be arranged, the centralised database enables a public nivel2 server to be hosted, thus supporting easy access and experimenting on NIVEL<sup>2</sup> concepts to both the scientific and business communities.

#### 5. Acknowledgements

The work was supported by the Academy of Finland (project 317657).

# References

- <span id="page-9-0"></span>[1] C. Atkinson, T. Kühne, Reducing accidental complexity in domain models, Software and Systems Modeling 7 (3) (2008) 345–359. [doi:10.1007/](https://doi.org/10.1007/s10270-007-0061-0) [s10270-007-0061-0](https://doi.org/10.1007/s10270-007-0061-0).
- <span id="page-9-1"></span>[2] C. Atkinson, T. Kühne, [In defence of deep modelling,](http://dx.doi.org/10.1016/j.infsof.2015.03.010) Information and Software Technology 64 (2015) 36–51. [doi:10.1016/j.infsof.2015.](https://doi.org/10.1016/j.infsof.2015.03.010) [03.010](https://doi.org/10.1016/j.infsof.2015.03.010). URL <http://dx.doi.org/10.1016/j.infsof.2015.03.010>
- <span id="page-9-2"></span>[3] S. Guérin, J. Champeau, J.-C. Bach, A. Beugnard, F. Dagnat, S. Martínez, Multi-Level Modeling with Openflexo / FML A Contribution to the Multi-Level Process Challenge, Enterprise Modelling and Information Systems Architectures 17 (9) (2022) 1–21. [doi:10.18417/emisa.](https://doi.org/10.18417/emisa.17.9) [17.9](https://doi.org/10.18417/emisa.17.9).
- <span id="page-9-3"></span>[4] M. Balaban, M. Kifer, Mediation-Based MLM in FOModeLer (2022).
- <span id="page-9-4"></span>[5] A. Rodríguez, F. Durán, L. Michael, [Simulation and analysis of Mul](https://doi.org/10.1007/s10270-021-00947-1)[tEcore multilevel models based on rewriting logic,](https://doi.org/10.1007/s10270-021-00947-1) Software and Systems Modeling 21 (2021) 561–586. [doi:10.1007/s10270-021-00947-1](https://doi.org/10.1007/s10270-021-00947-1). URL <https://doi.org/10.1007/s10270-021-00947-1>
- <span id="page-9-5"></span>[6] T. Asikainen, T. Männistö, Nivel: A metamodelling language with a formal semantics, Software and Systems Modeling 8 (4) (2009) 521–549. [doi:10.1007/s10270-008-0103-2](https://doi.org/10.1007/s10270-008-0103-2).
- <span id="page-10-0"></span>[7] T. Kühne, [Multi-dimensional multi-level modeling,](https://doi.org/10.1007/s10270-021-00951-5) Software and Systems Modeling 21 (2021) 543–559. [doi:10.1007/s10270-021-00951-5](https://doi.org/10.1007/s10270-021-00951-5). URL <https://doi.org/10.1007/s10270-021-00951-5>
- <span id="page-10-1"></span>[8] T. Asikainen, T. Männistö, [Undulate: A framework for data-driven](https://doi.org/10.1016/j.infsof.2022.107039) [software engineering enabling soft computing,](https://doi.org/10.1016/j.infsof.2022.107039) Information and Software Technology (2022) 107039[doi:10.1016/j.infsof.2022.107039](https://doi.org/10.1016/j.infsof.2022.107039). URL <https://doi.org/10.1016/j.infsof.2022.107039>

# Required Metadata

# Current code version

Ancillary data table required for subversion of the codebase. Kindly replace examples in right column with the correct information about your current code, and leave the left column as it is.

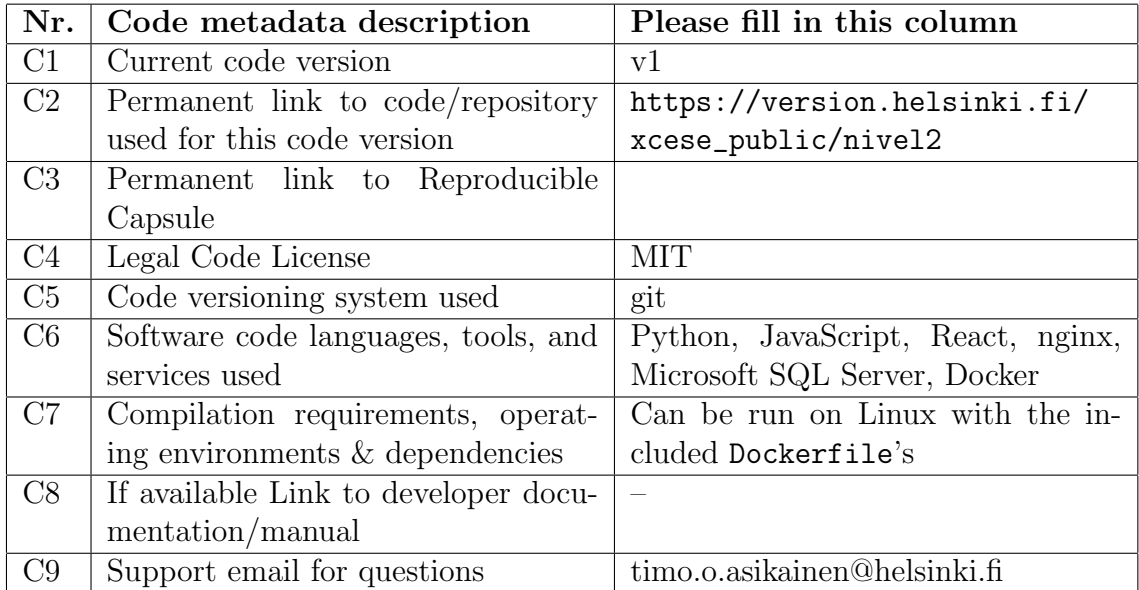

Table 1: Code metadata (mandatory)